## OVS-DPDK Shared mempool improvements

1

Kevin Traynor **Kanada Karaynor@redhat.com** 

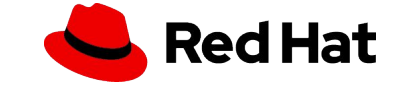

## OVS-DPDK mempools

- ▸ OVS-DPDK preallocates a number of buffers (mbufs) into a group (mempool)
- ▸ Avoids allocation on datapath
- ▸ Two operating modes: Shared mempools and Per-port mempools
- ▸ Shared mempools
	- ・ Can be used by multiple ports based on NUMA and MTU
	- ・ Larger mempools
	- ・ Default
- ▸ Per-port mempools

- ・ Can only be used by one port
- ・ Smaller mempools
- ・ May be useful for small number of ports (e.g. <10) but do not scale well
- ▸ Two recent improvements in Shared mempools
	- ・ User configured shared mempools
	- ・ Delayed vhost mempool creation

#### User configured shared mempools

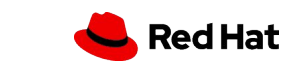

## Add port for a physical NIC with DPDK - create mempool

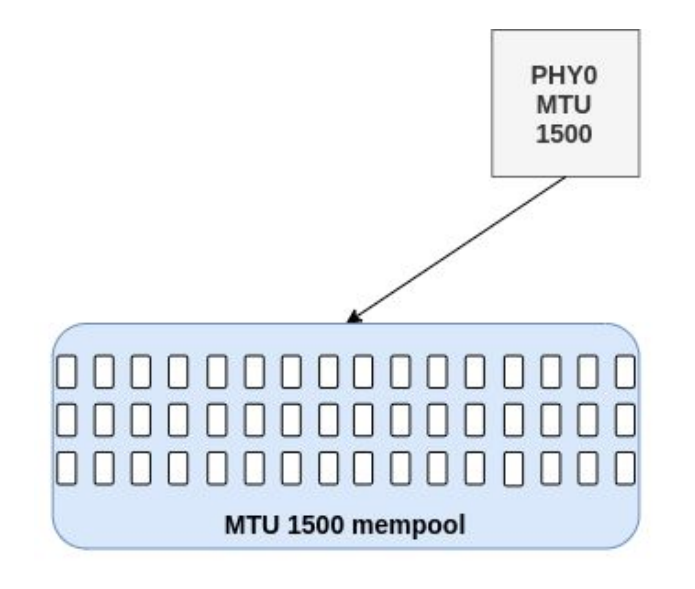

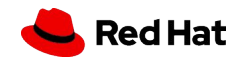

## Add another port - share mempool

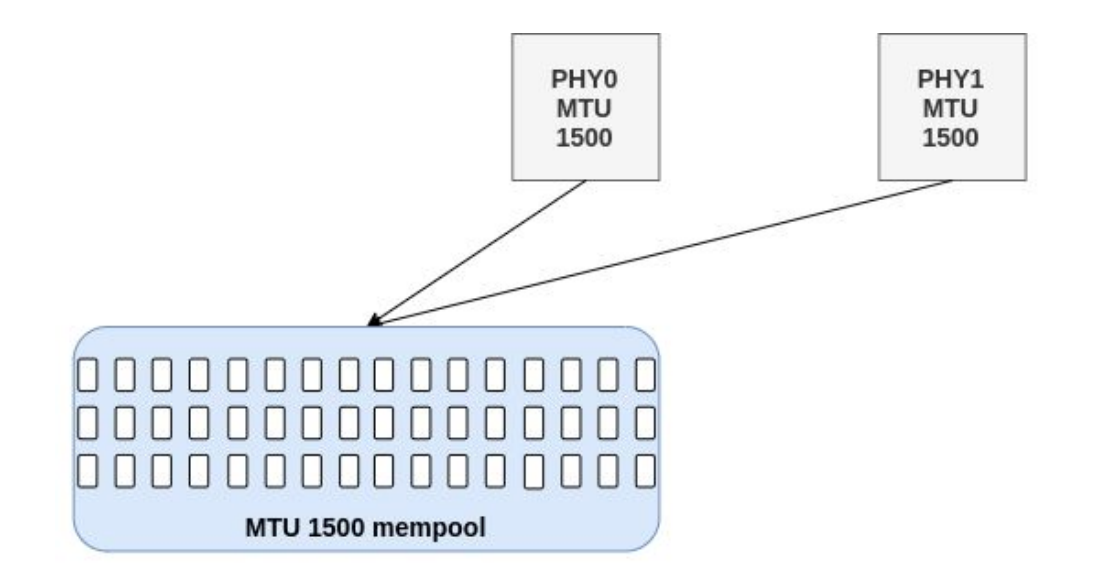

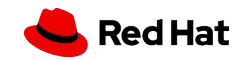

## Change MTU of one port to 9K - cannot share mempool anymore

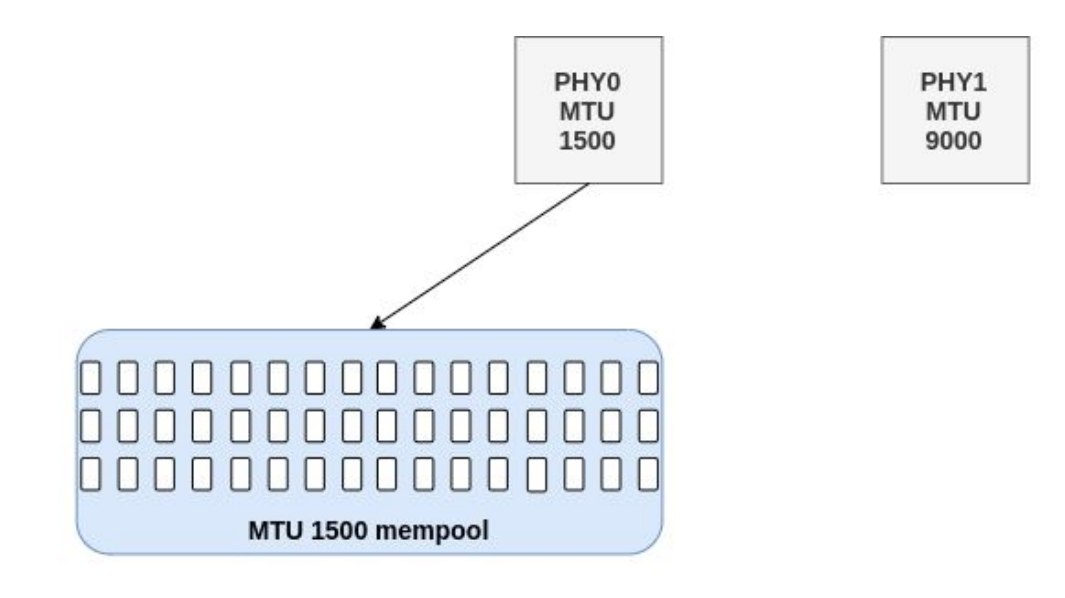

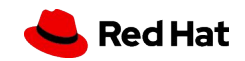

Create new mempool

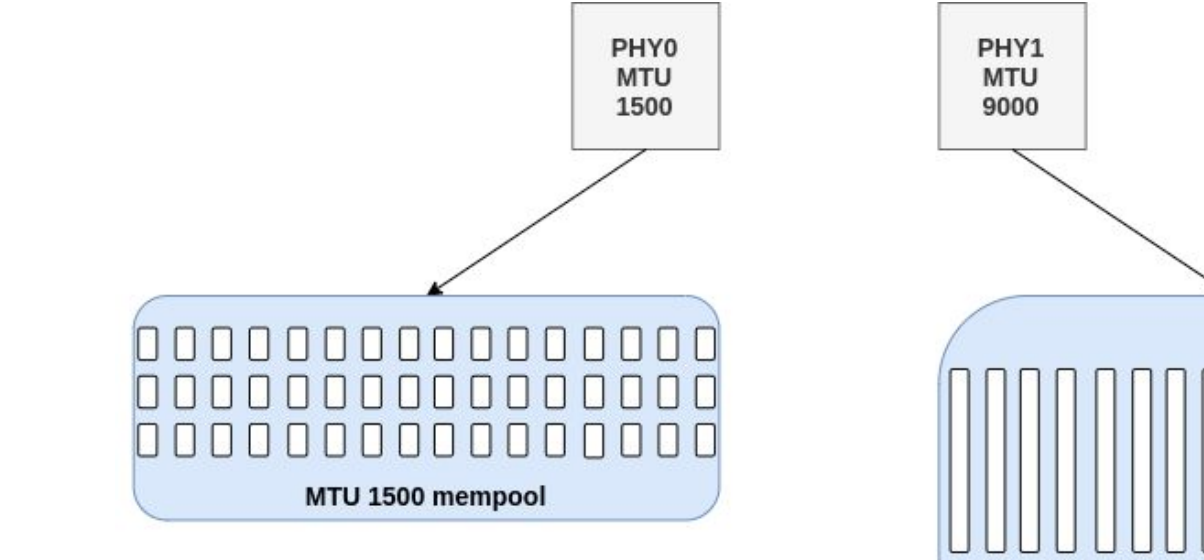

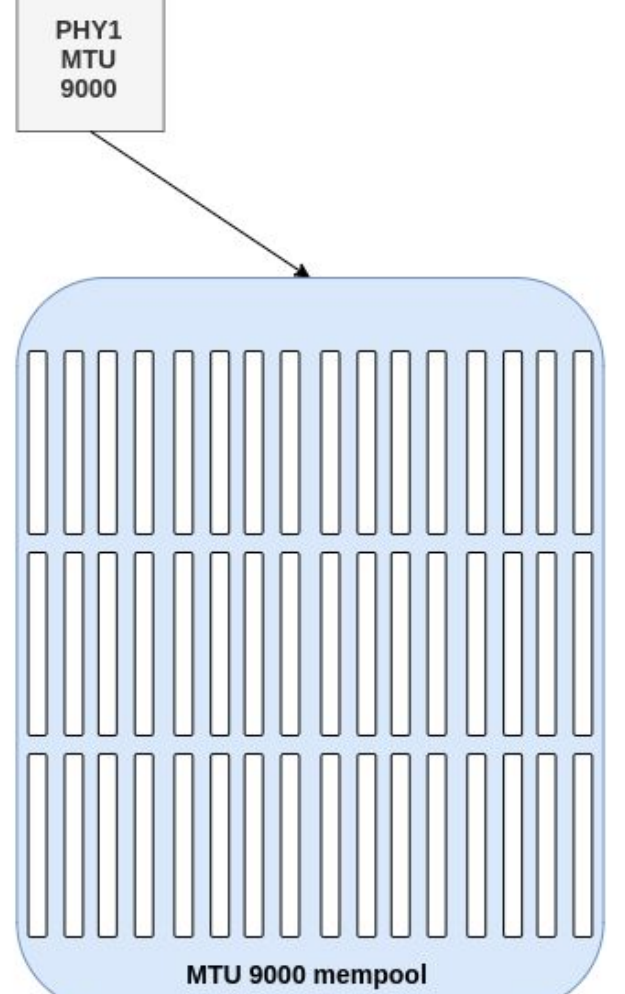

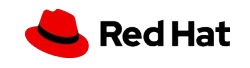

Could we now do this instead?

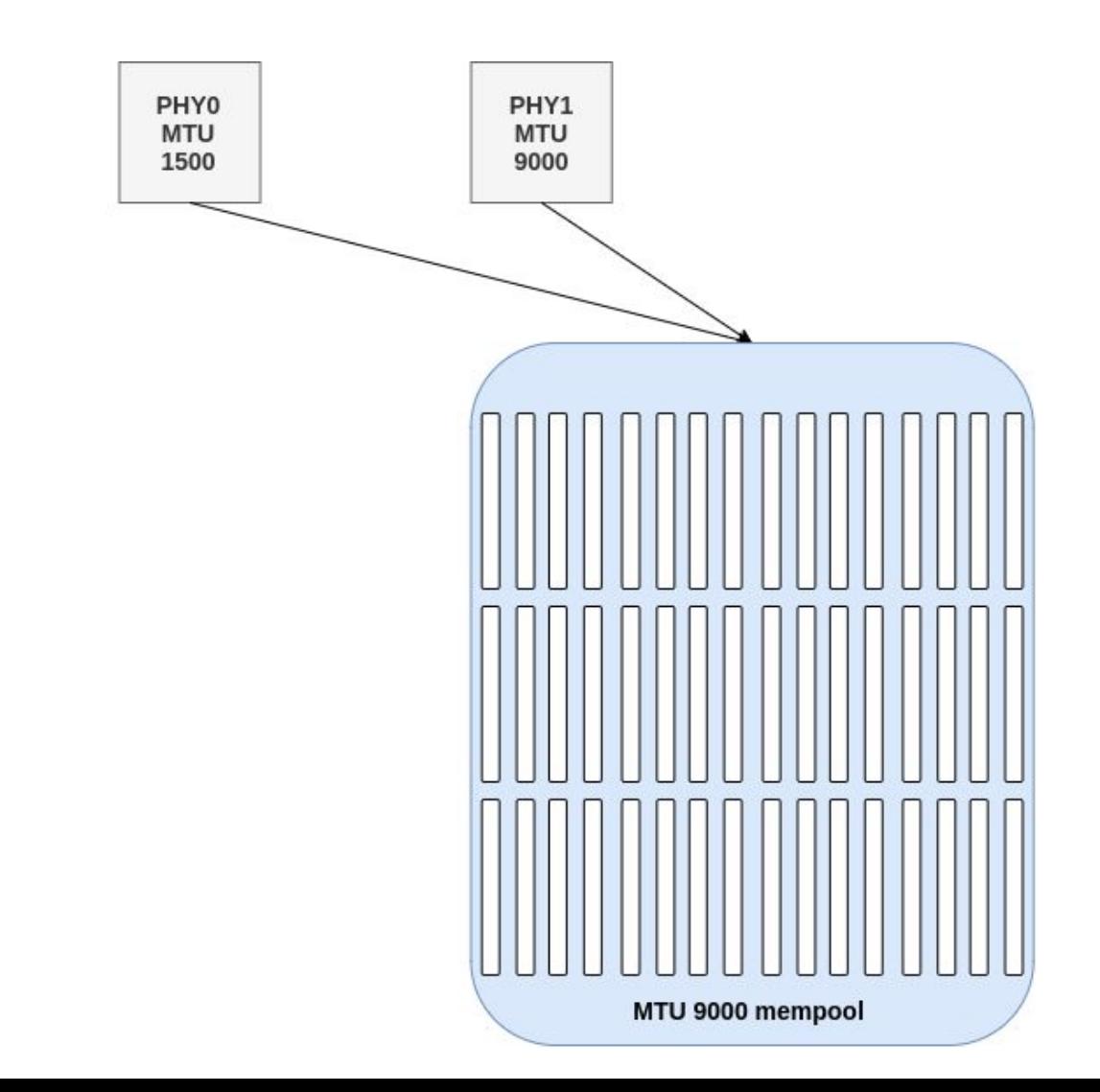

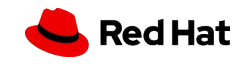

### Could we have done this instead?

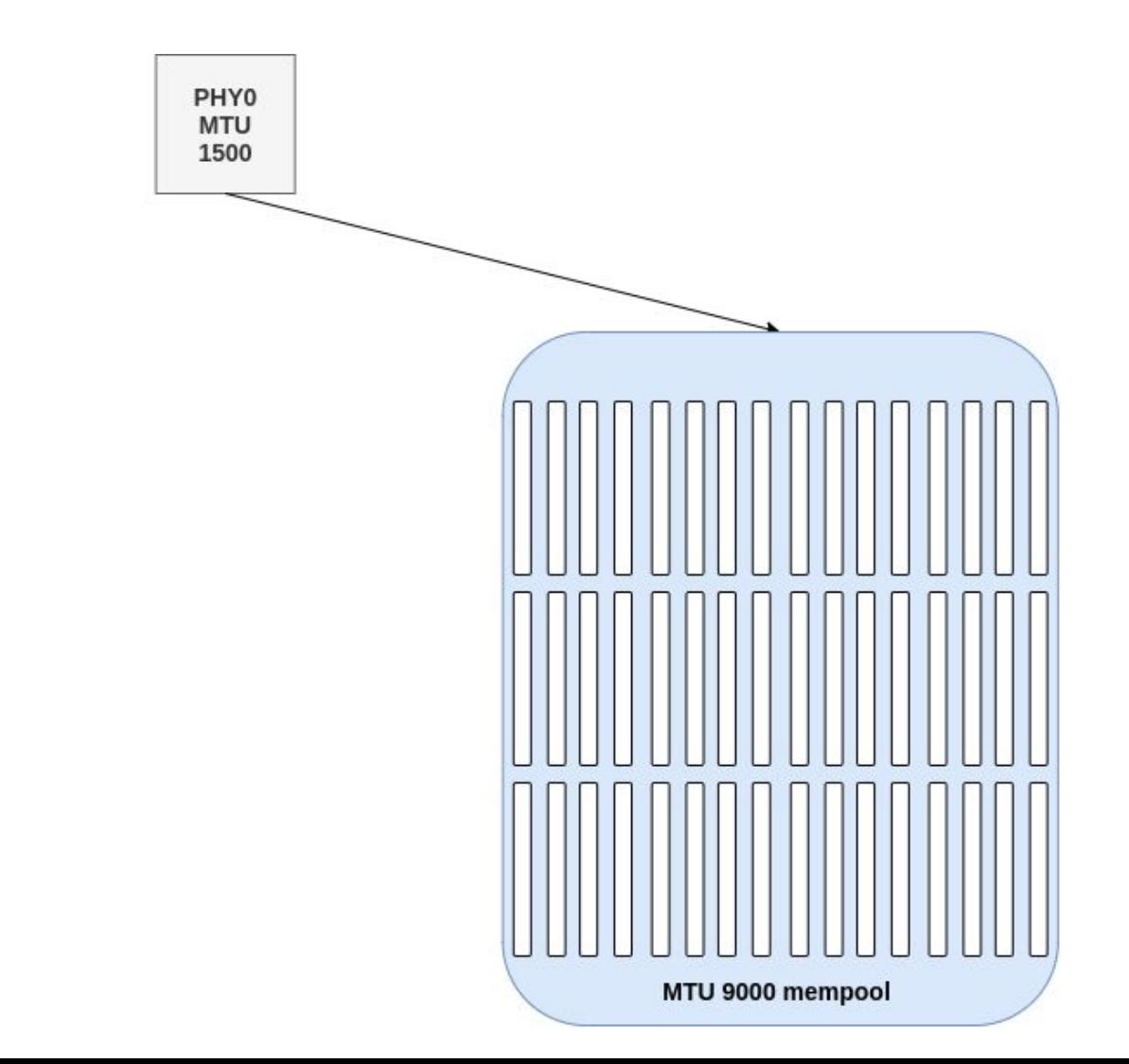

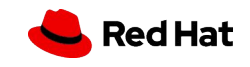

What if the user gave a hint?

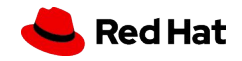

ovs-vsctl --no-wait set Open\_vSwitch.other\_config:shared-mempool-config=9000

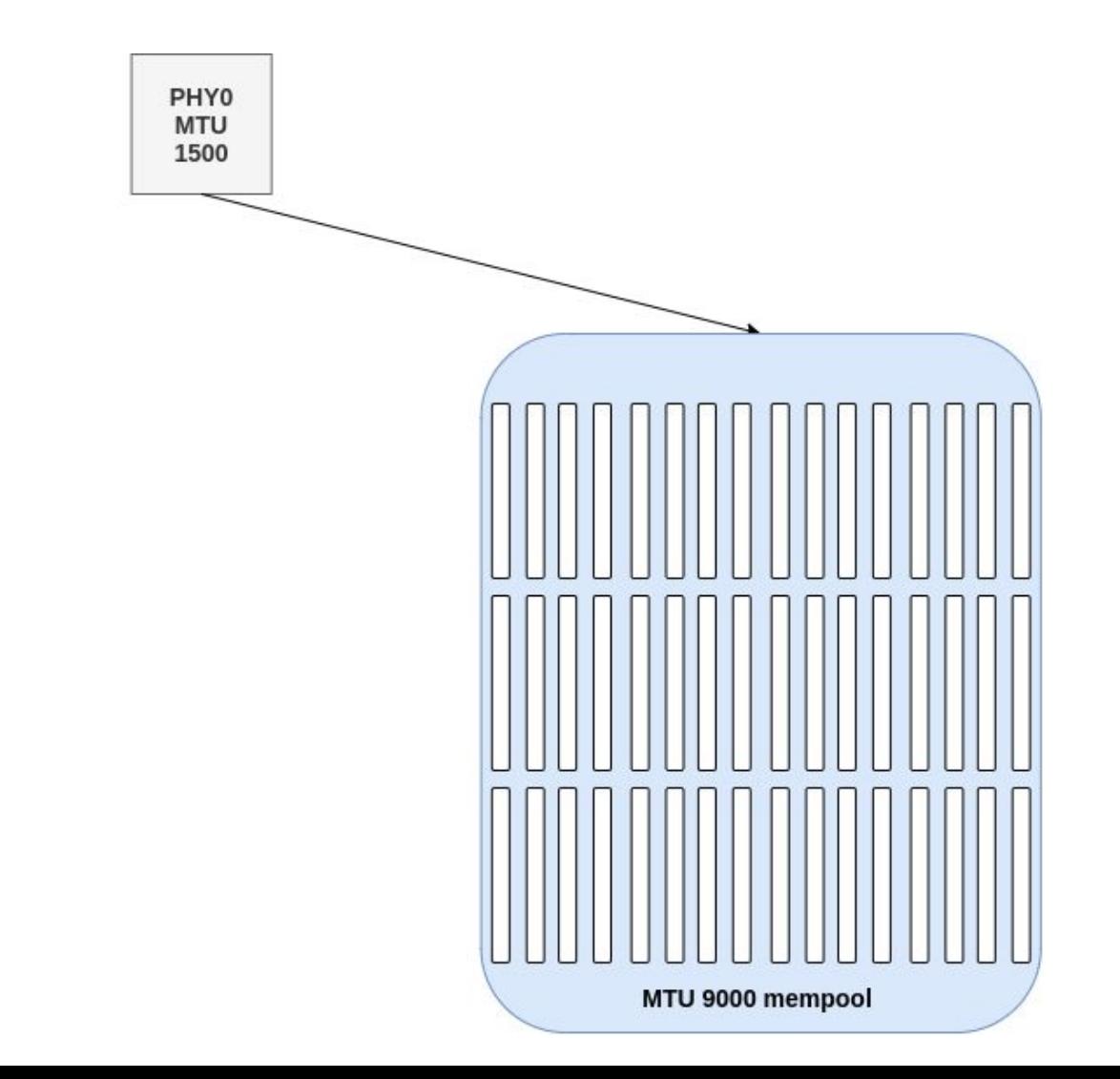

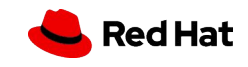

## Add another port - share mempool

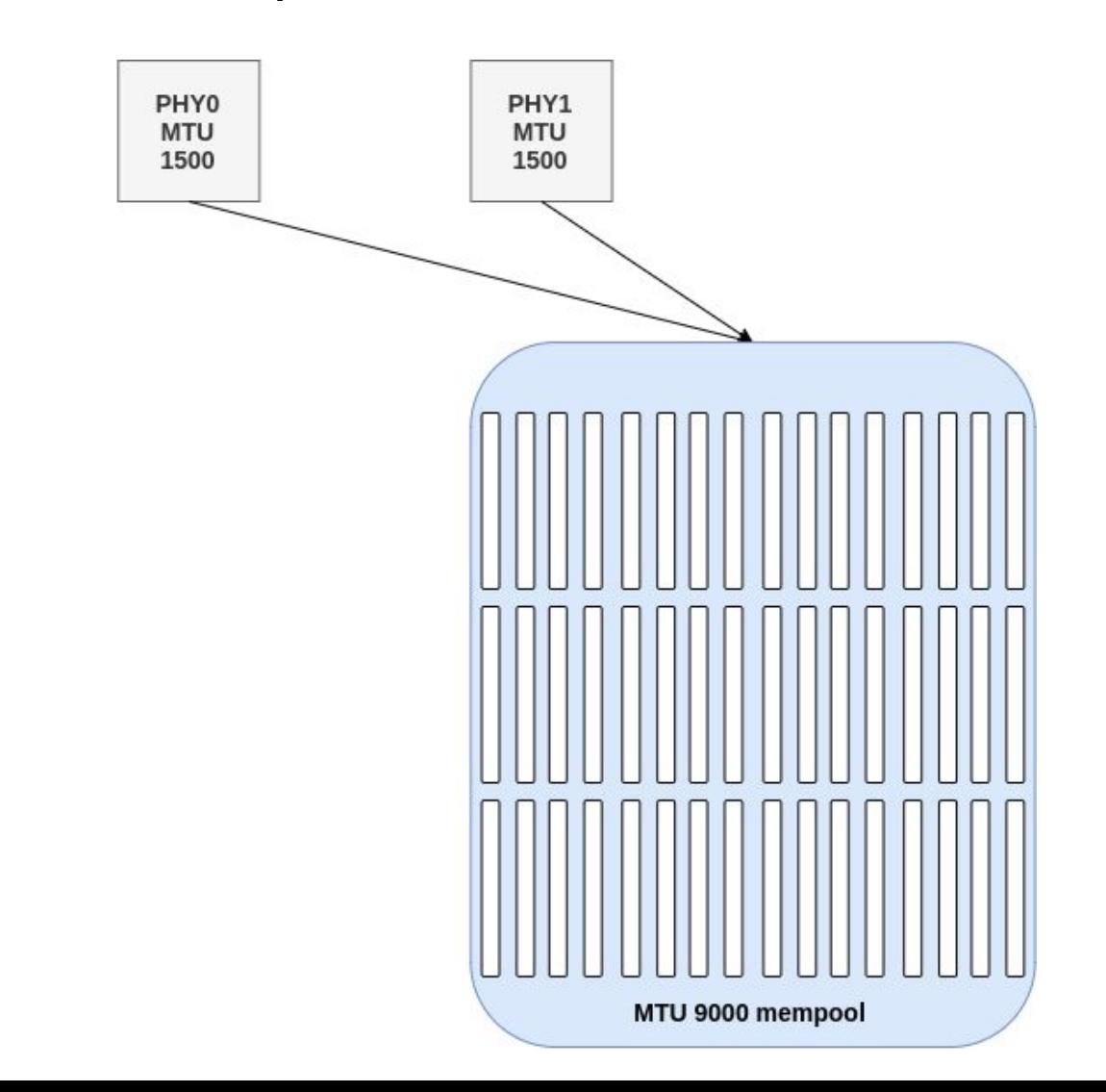

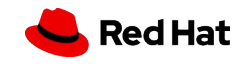

## Change MTU of one port to 9K

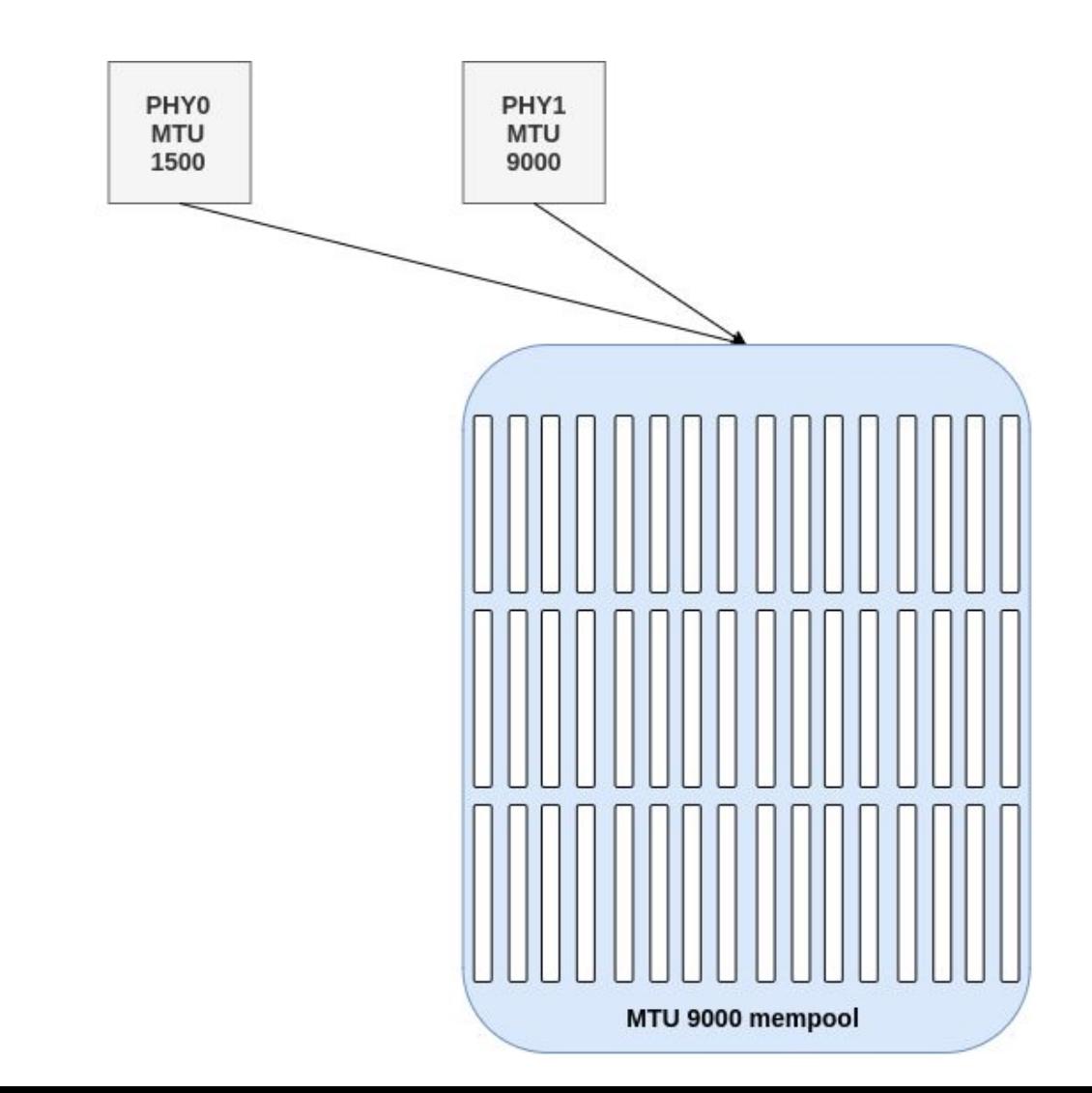

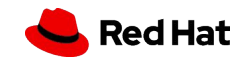

## More details

- ▸ Allows sharing of mempools between ports on the same NUMA with different MTUs
	- ・ Avoids the need for multiple mempools based on MTU
- ▸ ovs-vsctl --no-wait set Open\_vSwitch .

other\_config:shared-mempool-config=<MTU>[:NUMA],...

- ▸ other\_config:shared-mempool-config=9000
	- ・ User configured shared mempool hint of 9000 on any NUMA
- ▸ other\_config:shared-mempool-config=1500:0, 9000:1
	- ・ User configured shared mempool hint of 1500 on NUMA 0 and 9000 on NUMA 1
- ▸ Available in OVS 3.0

- ▸ Defaults are unchanged, requires user hint
- ▸ MTU outside of range will fallback to existing behaviour
- ▸ Hint is only used for when mempools need to be created

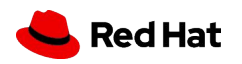

#### Delayed vhost mempool creation

Red Hat

## Add port for vhost-user - create mempool

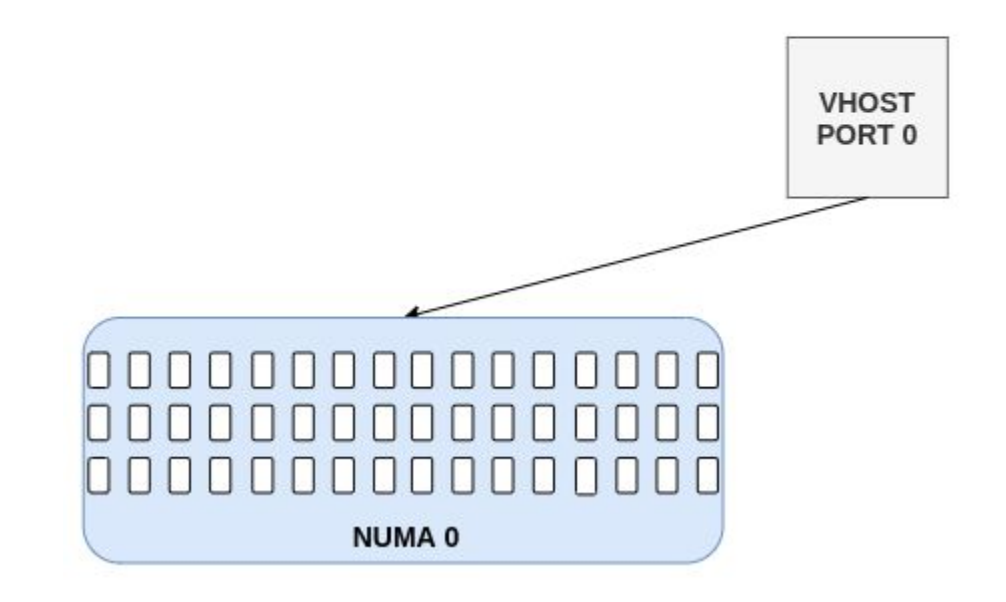

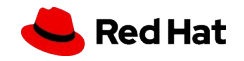

## Boot VM - mempool is on wrong NUMA

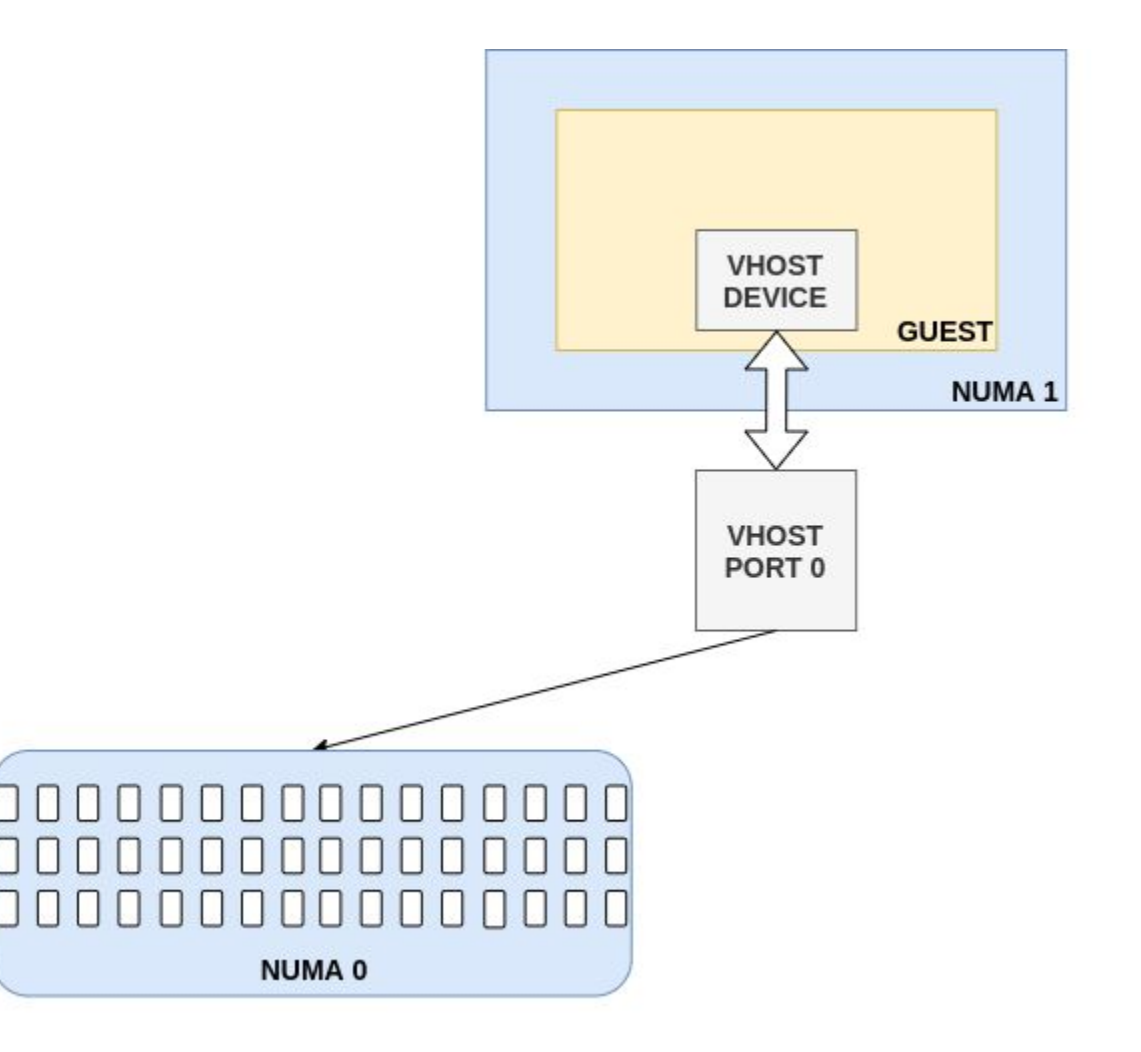

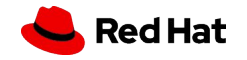

## Create mempool on correct NUMA

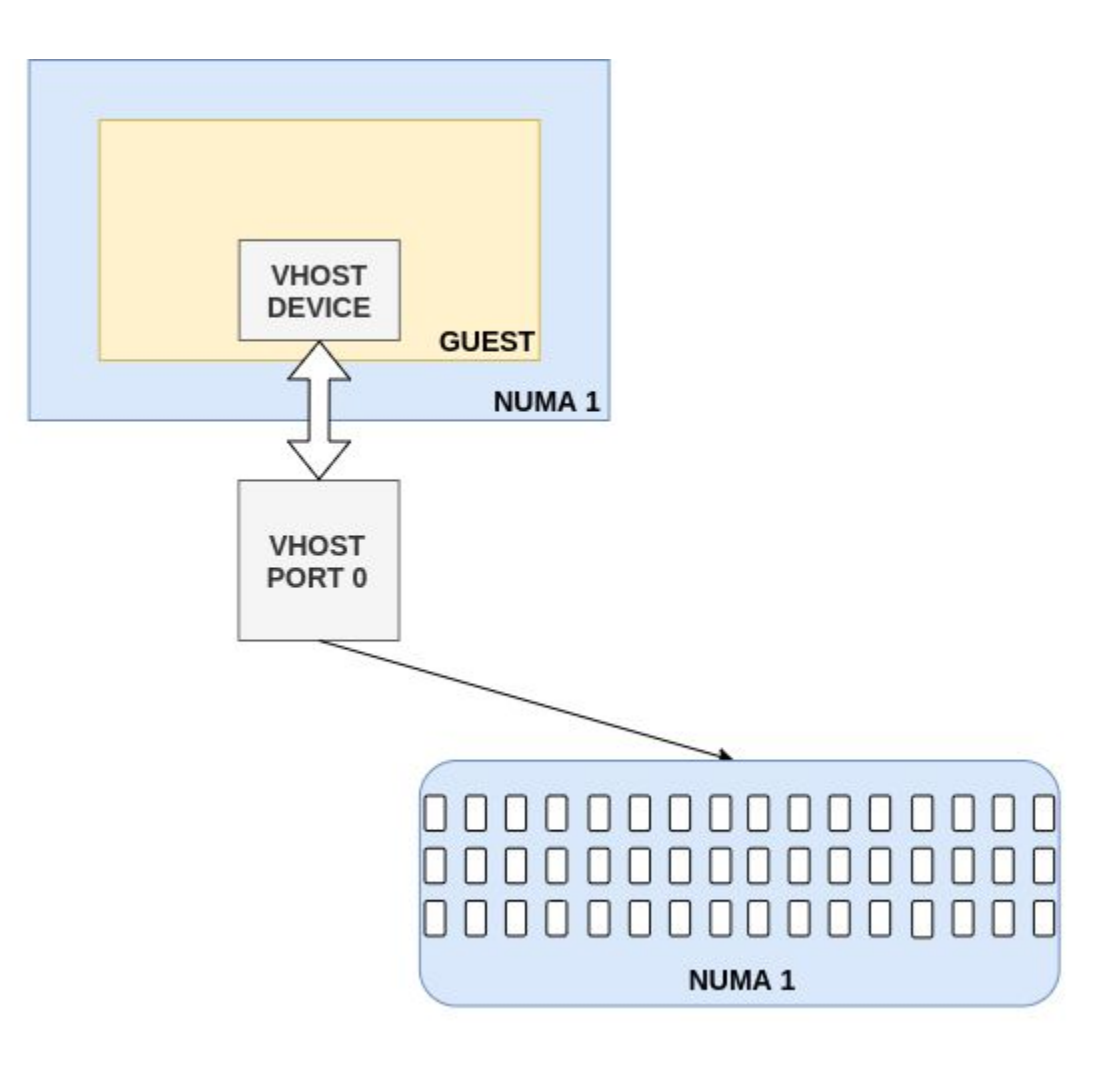

## Add port for vhost-user - do not create mempool

**VHOST** PORT 0

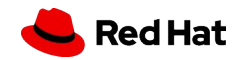

## Boot VM - create mempool once NUMA info is available

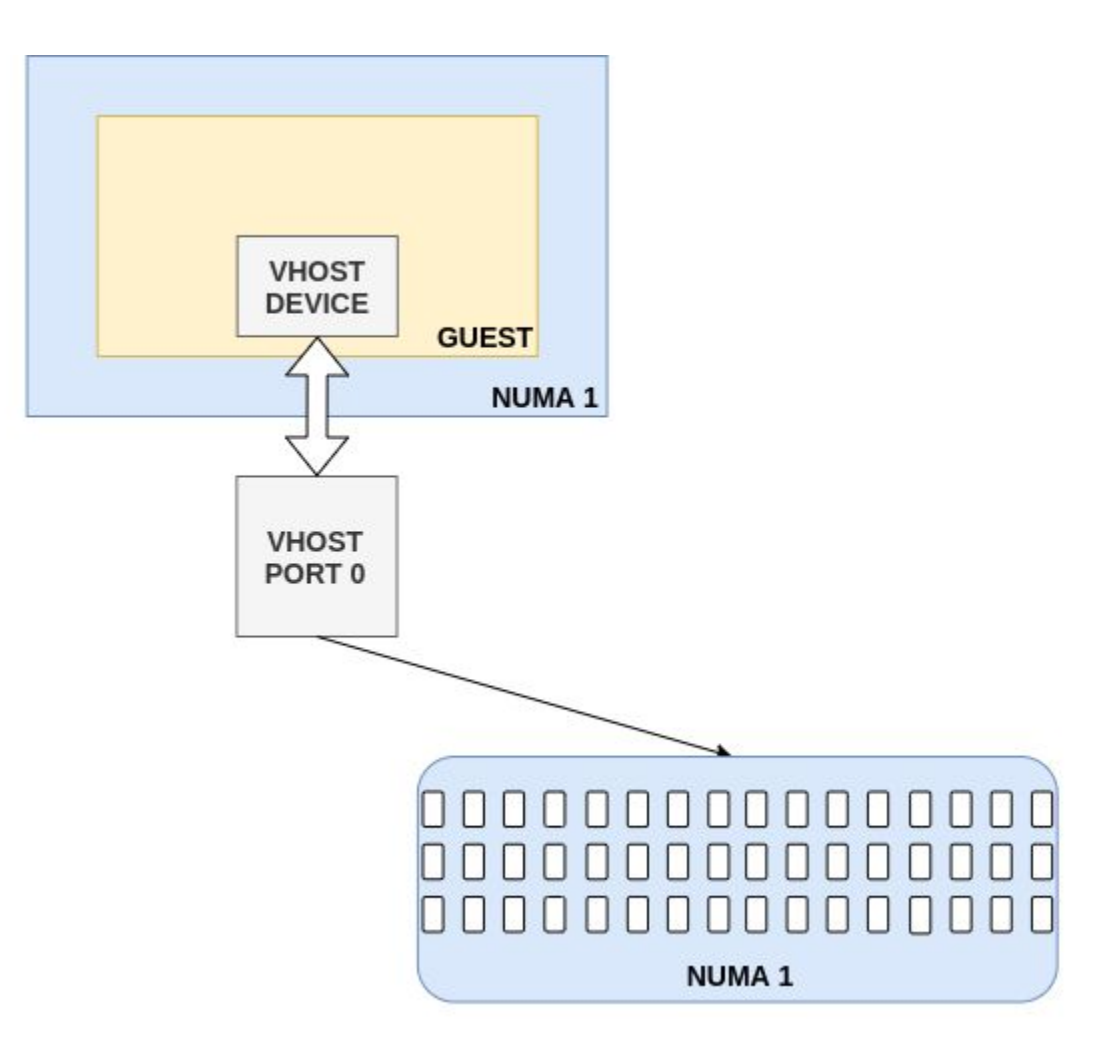

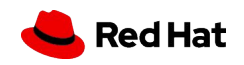

## Delayed vhost mempool creation

- ▸ Avoids creating a mempool before it is needed
- ▸ Avoids creating a mempool on what ultimately ends up being the wrong NUMA
- ▸ Avoids user having to provision for mempool on a NUMA where it might not be needed
- ▸ Default in OVS 3.0

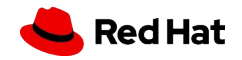

# Thank you

Red Hat is the world's leading provider of enterprise open source software solutions. Award-winning support, training, and consulting services make Red Hat a trusted adviser to the Fortune 500.

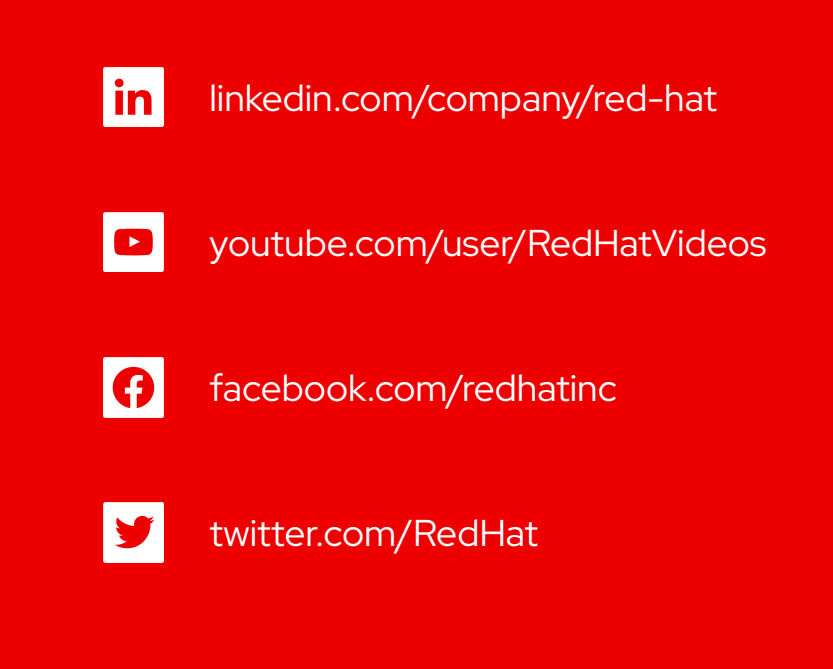

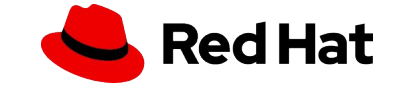